# **PCADR\$ - Postcode Address Extraction**

The PCADR\$ routine returns the addresses in the XML file created by PCODE\$.

## **1. Invocation**

To return an address code:

CALL PCADR\$ USING *index address length*

where *index* is a PIC 9(4) COMP field or literal containing the index number of the address you want to return, *address* is a character variable in which the address will be returned and *length*  is the length of the *address* field.

## **2. STOP Codes and Exception Conditions**

The following STOP codes may be generated by PCADR\$:

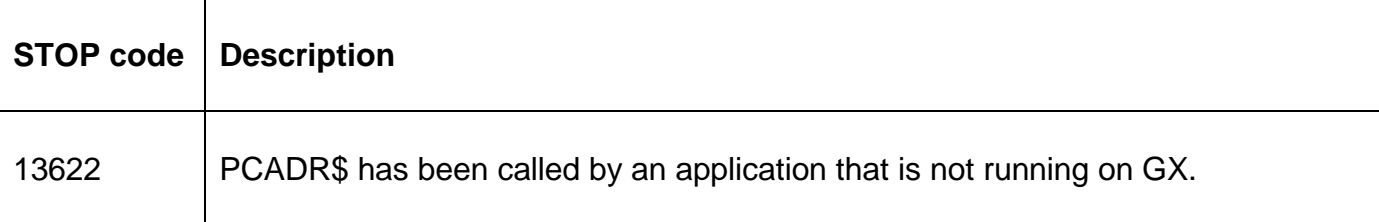

The following EXIT codes may be returned by PCADR\$.

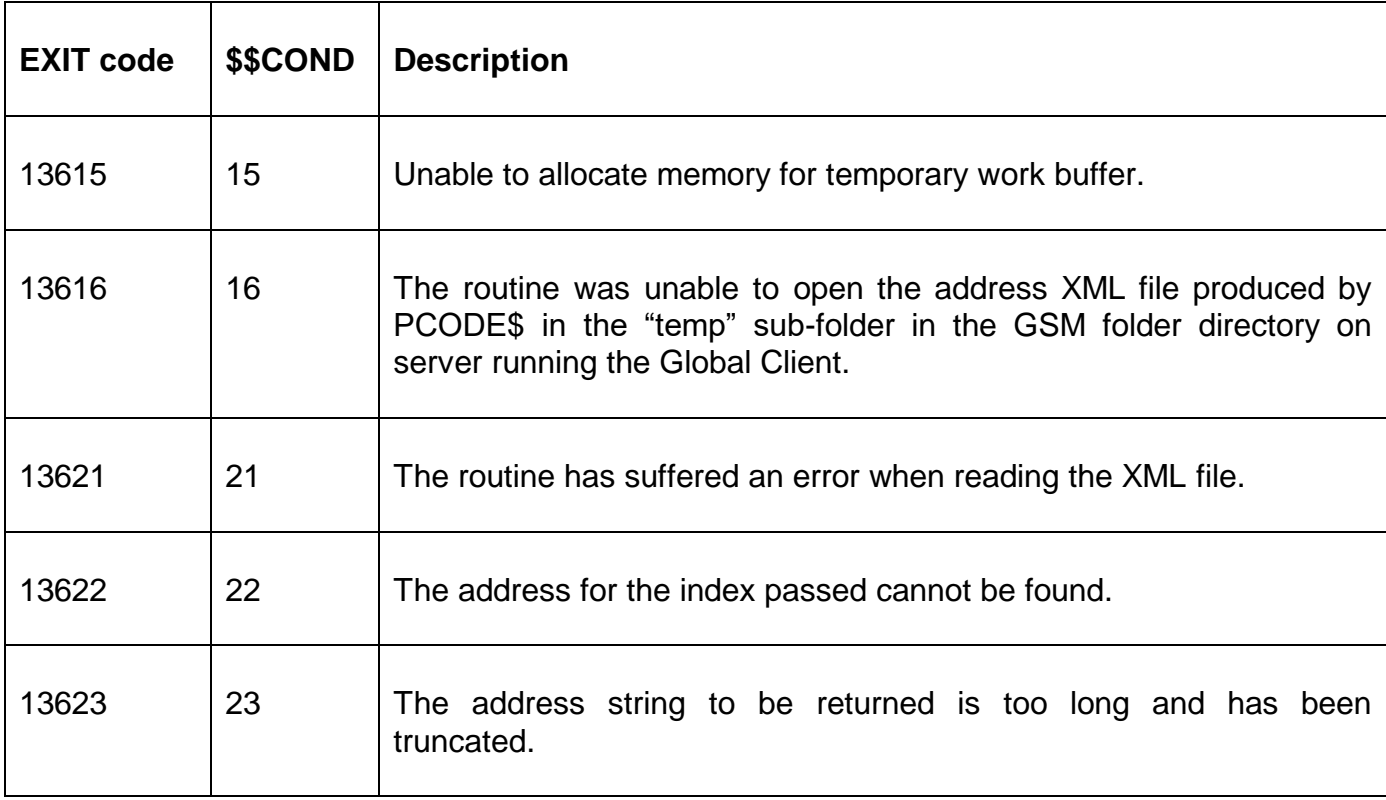

### **3. Programming Notes**

PCADR\$ is only available when running on GX. Any attempt to use PCADR\$ on a non-GX terminal will result in a STOP code.

PCADR\$ is only available on GSM SP-20, or later.

PCADR\$ processes the results returned by PCODE\$ and must be used in conjunction with this routine.

The indexing for the *index* number passed to the PCADR\$ routine begins at 1. If the *address* field passed to the PCADR\$ routine is not long enough only the characters for the length of the field will be returned and an EXIT CODE 13623 will be signaled.

#### **4. Examples**

No example available.

#### **5. Copy-Books**

None.

#### **6. See Also**

PCODE\$ Postcode address file creation PFADR\$ Return formatted address